## <span id="page-0-0"></span>Tree-based methods on GPUs

## Felipe Cruz<sup>1</sup> and Matthew Knepley<sup>2,3</sup>

<sup>1</sup>Department of Mathematics<br>
University of Bristol<br>
University of Chicago University of Chicago <sup>3</sup>Department of Molecular Biology and Physiology Rush University Medical Center

International Workshop on Modern Computational Geoscience Frontiers GUCAS, Beijing July 1, 2009

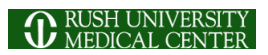

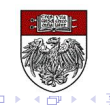

# <span id="page-1-0"></span>**Outline**

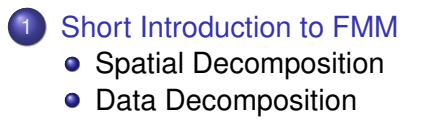

### **[Multicore Interfaces](#page-21-0)**

**[Multicore Implementation](#page-48-0)** 

 $(1 - 1)$ 

# <span id="page-2-0"></span>FMM Applications for Geoscience

FMM can accelerate both integral and boundary element methods for:

- **•** Laplace
- **o** Stokes
- **•** Elasticity

4 0 8

# <span id="page-3-0"></span>FMM Applications for Geoscience

FMM can accelerate both integral and boundary element methods for:

- **•** Laplace
- **o** Stokes
- **•** Elasticity
- Advantages
	- **o** Mesh-free
	- $\bullet$   $\mathcal{O}(N)$  time
	- GPU and distributed parallelism
	- Memory is greatly reduced in 3D for BEM

# <span id="page-4-0"></span>FMM Applications for Geoscience

Constant coefficient versions can precondition full equations:

- Work by Dave May at ETH
	- **Solve Stokes**
	- Scale identity by viscosity magnitude
- Advantages over MG
	- No grids have to be created
	- No iterative problems

<span id="page-5-0"></span>In vorticity form, the Stokes equation conserves vorticity

$$
\frac{\partial \omega}{\partial t} + u \cdot \nabla \omega = \frac{\mathrm{D} \omega}{\mathrm{D} t} = 0
$$

and we can recover the velocity using the Biot-Savart law

$$
u(x,t) = \int (\nabla \times \mathbb{G})(x-x')\omega(x',t)dx'
$$
  
= 
$$
\int \mathbb{K}(x-x')\omega(x',t)dx' = (\mathbb{K} * \omega)(x,t)
$$

where G is the Green function for the Poisson equation.

### <span id="page-6-0"></span>Stokes Flow RBF Expansion

### We expand the vorticity

$$
\omega(x,t) \approx \omega_{\sigma}(x,t) = \sum_{i}^{N} \gamma_{i} \zeta_{\sigma}(x,x_{i})
$$

in a basis of radial functions

$$
\zeta_{\sigma}(x,y) = \frac{1}{2\pi\sigma^2} \exp\left(\frac{-|x-y|^2}{2\sigma^2}\right)
$$

resulting in the following kernel

$$
\mathbb{K}_{\sigma}(x)=\frac{1}{2\pi|x|^2}(-x_2,x_1)\left(1-\exp\left(-\frac{|x|^2}{2\sigma^2}\right)\right).
$$

4 0 8

つへへ

### <span id="page-7-0"></span>Stokes Flow *N*-body Formulation

Thus the velocity evaluation is an *N*-body summation:

$$
u_{\sigma}(x,t)=\sum_{j=1}^N \gamma_j \mathbb{K}_{\sigma}(x-x_j).
$$

 $+$   $+$   $+$   $-$ 

 $\sim$ œ⇒

# <span id="page-8-0"></span>Fast Multipole Method

FMM accelerates the calculation of the function:

$$
\Phi(x_i) = \sum_j K(x_i, x_j) q(x_j) \tag{1}
$$

- Accelerates  $\mathcal{O}(N^2)$  to  $\mathcal{O}(N)$  time
- The kernel  $K(x_i, x_j)$  must decay quickly from  $(x_i, x_i)$ 
	- Can be singular on the diagonal [\(Calderón-Zygmund](http://en.wikipedia.org/wiki/Singular_integral#Calder.C3.B3n-Zygmund_kernels) operator)
- Discovered by Leslie Greengard and Vladimir Rohklin in [1987](http://citeseerx.ist.psu.edu/viewdoc/summary?doi=10.1.1.21.9178)
- Very similar to recent wavelet techniques

# <span id="page-9-0"></span>Fast Multipole Method

FMM accelerates the calculation of the function:

$$
\Phi(x_i) = \sum_j \frac{q_j}{|x_i - x_j|} \tag{1}
$$

- Accelerates  $\mathcal{O}(N^2)$  to  $\mathcal{O}(N)$  time
- The kernel  $K(x_i, x_j)$  must decay quickly from  $(x_i, x_i)$ 
	- Can be singular on the diagonal [\(Calderón-Zygmund](http://en.wikipedia.org/wiki/Singular_integral#Calder.C3.B3n-Zygmund_kernels) operator)
- Discovered by Leslie Greengard and Vladimir Rohklin in [1987](http://citeseerx.ist.psu.edu/viewdoc/summary?doi=10.1.1.21.9178)
- Very similar to recent wavelet techniques

# <span id="page-10-0"></span>PetFMM

PetFMM is an freely available implementation of the Fast Multipole Method

[http://barbagroup.bu.edu/Barba\\_group/PetFMM.html](http://barbagroup.bu.edu/Barba_group/PetFMM.html)

- Leverages [PETSc](http://www.mcs.anl.gov/petsc)
	- Same open source license
	- Uses Sieve for parallelism
- $\bullet$  Extensible design in  $C_{++}$ 
	- Templated over the kernel
	- **•** Templated over traversal for evaluation
- MPI implementation
	- [Novel parallel strategy for anisotropic/sparse particle distributions](http://arxiv.org/abs/0905.2637)
	- [PetFMM–A dynamically load-balancing parallel fast multipole library](http://onlinelibrary.wiley.com/doi/10.1002/nme.2972/abstract)

 $\Omega$ 

A + + = +

- 86% efficient strong scaling on 64 procs
- Example application using the Vortex Method for fluids
- (coming soon) GPU implementation

[Short Introduction to FMM](#page-11-0)

### <span id="page-11-0"></span>PetFMM CPU Performance Strong Scaling

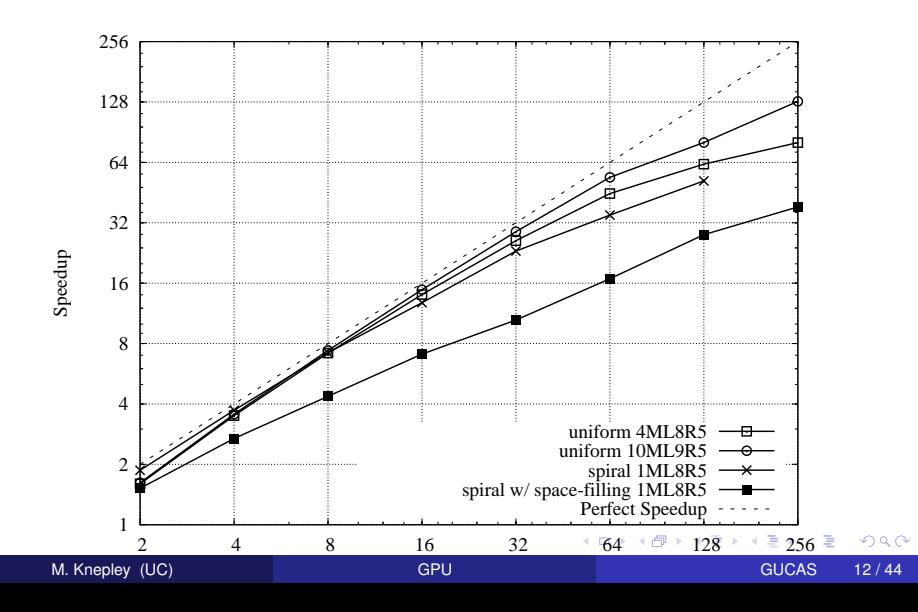

[Short Introduction to FMM](#page-12-0)

### <span id="page-12-0"></span>PetFMM CPU Performance Strong Scaling

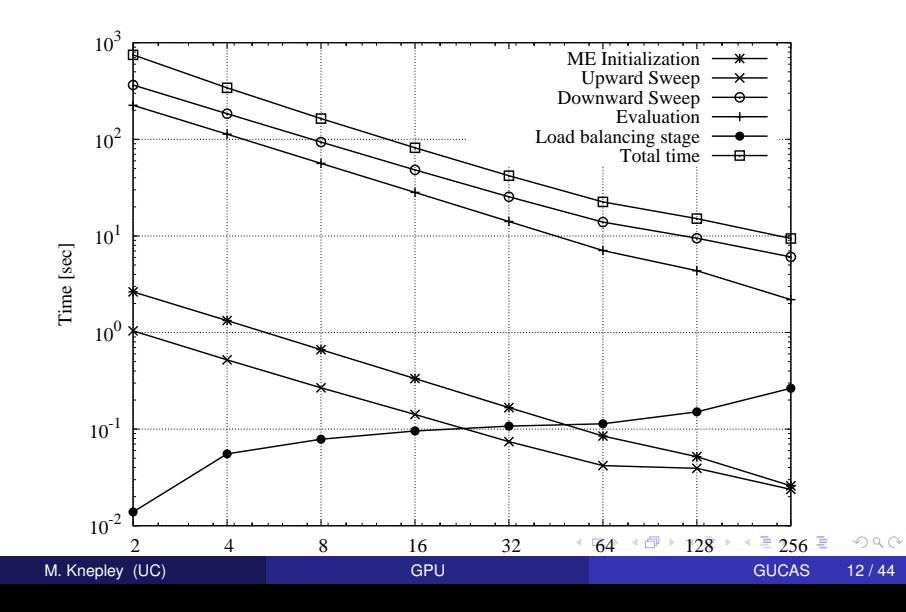

<span id="page-13-0"></span>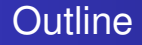

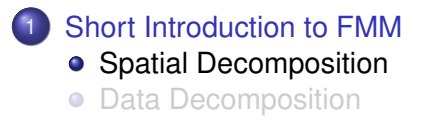

4 0 8 1  $\leftarrow$   $\leftarrow$   $\leftarrow$   $\mathcal{A}$ э.  $\sim$ ×. э

# <span id="page-14-0"></span>Spatial Decomposition

### Pairs of boxes are divided into *near* and *far*:

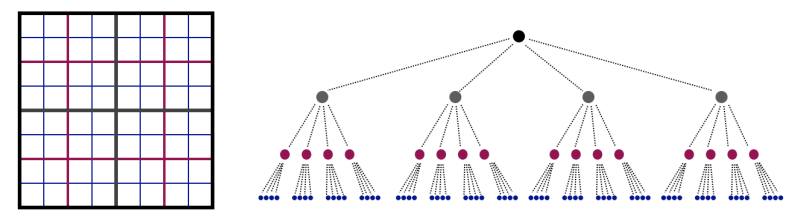

4日 8

# <span id="page-15-0"></span>Spatial Decomposition

### Pairs of boxes are divided into *near* and *far*:

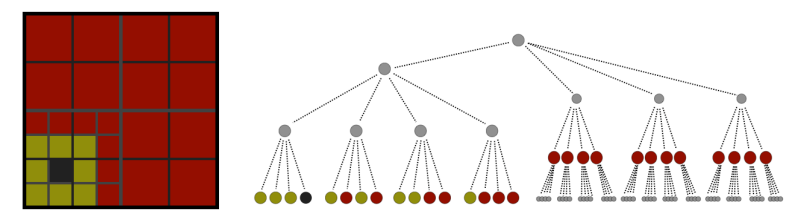

Neighbors are treated as *very near*.

 $\leftarrow$ 

<span id="page-16-0"></span>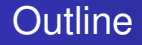

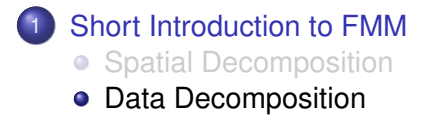

4日下  $\leftarrow$   $\leftarrow$   $\leftarrow$   $\sim$ œ⇒  $\left\langle \cdot \right\rangle$ ∍ Þ

### <span id="page-17-0"></span>FMM requires data over the Quadtree distributed by:

• box

- Box centers, Neighbors
- $\bullet$  box + neighbors
	- **•** Blobs
- $\bullet$  box + interaction list
	- **•** Interaction list cells and values
	- Multipole and local coefficients

4 0 1

### <span id="page-18-0"></span>FMM requires data over the Quadtree distributed by:

- o hox
	- Box centers, Neighbors
- $\bullet$  box + neighbors
	- **•** Blobs
- $\bullet$  box + interaction list
	- **•** Interaction list cells and values
	- Multipole and local coefficients

### <span id="page-19-0"></span>FMM requires data over the Quadtree distributed by:

- o hox
	- Box centers, Neighbors
- $\bullet$  box + neighbors
	- **e** Blobs
- $\bullet$  box + interaction list
	- **•** Interaction list cells and values
	- Multipole and local coefficients

<span id="page-20-0"></span>FMM requires data over the Quadtree distributed by:

- hox
	- Box centers, Neighbors
- $\bullet$  box + neighbors
	- **e** Blobs
- $\bullet$  box + interaction list
	- **•** Interaction list cells and values
	- Multipole and local coefficients

Notice this is multiscale since data is divided at each level

# <span id="page-21-0"></span>**Outline**

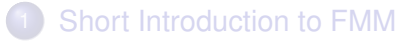

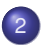

2 [Multicore Interfaces](#page-21-0) **o** [GPU Programming](#page-23-0) **•** [PetFMM](#page-34-0)

**[Multicore Implementation](#page-48-0)** 

4 0 8

 $\sim$ 

# <span id="page-22-0"></span>Greengard & Gropp Analysis

For a shared memory machine,

$$
T = a\frac{N}{P} + b\log_4 P + c\frac{N}{BP} + d\frac{NB}{P} + e(N, P)
$$
 (2)

- <sup>1</sup> Initialize multipole expansions, finest local expansions, final sum
- <sup>2</sup> Reduction bottleneck
- <sup>3</sup> Translation and Multipole-to-Local
- <sup>4</sup> Direct interaction
- <sup>5</sup> Low order terms

A Parallel Version of the Fast Multipole Method,

L. Greengard and W.D. Gropp, *Comp. Math. Appl.*, **20**(7), 1990.

<span id="page-23-0"></span>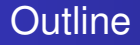

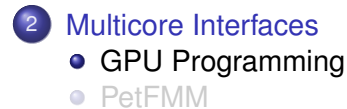

K ロ ⊁ K 伊 ⊁ K 走 ⊁

する (音)

重

## <span id="page-24-0"></span>GPU vs. CPU

A GPU looks like a big CPU with no virtual memory:

- Many more hardware threads encourage concurrency
- **Makes bandwidth limitations even more acute**
- *Shared memory* is really a user-managed cache
- *Texture memory* is also a specialized cache
- User also manages a very small code segment

## <span id="page-25-0"></span>GPU vs. CPU

Power usage can be very different:

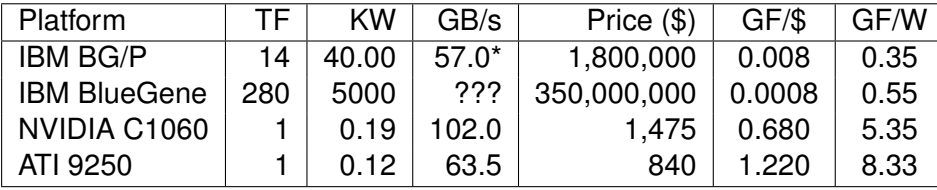

Table: Comparison of Supercomputing Hardware.

4 0 8

# <span id="page-26-0"></span>GPU programming in General

- What design ideas are useful?
- How do we customize them for GPUs?
- Can we show an example?

# <span id="page-27-0"></span>Break Operations Into Small Chunks

### Usually called modularity

- Also called *orthogonality* or *separation of concerns*
- Allows reduction of complexity
	- eXtreme programming
- Just concerned with functionality

### <span id="page-28-0"></span>Break Operations Into Small Chunks GPU Differences

We now have to worry about code size!

- **16K total for NVIDIA 1060C board** 
	- Instructions can be a significant portion of memory usage
- **•** Have to split operations which logically belong together
- Also allows aggregation of memory access
	- Computation can be regrouped
- Needs tools to manage many small tasks

### <span id="page-29-0"></span>Break Operations Into Small Chunks Example

Reduction over a dataset

- For instance, computation of finite element integrals
- Break into *computation* and *aggregation* stages
- Model this by:
	- Maximum flop rate stage
	- Bandwidth limited stage

### <span id="page-30-0"></span>Break Operations Into Small Chunks Example

Reduction over a dataset

- For instance, computation of Multipole-to-Local transform
- Break into *computation* and *aggregation* stages
- Model this by:
	- Maximum flop rate stage
	- Bandwidth limited stage

# <span id="page-31-0"></span>Reorder for Locality

Exploits "nearby" operations to aggregate computation

- Can be *temporal* or *spatial*
- Usually exploits a cache
- Difficult to predict/model on a modern processor

### <span id="page-32-0"></span>Reorder for Locality GPU Differences

We have to manage our "cache" explicitly

- The NVIDIA 1060C shared memory is only 16K for 32 threads
- We must also manange "main memory" explicitly • Need to move data to/from GPU
- Must be aware of limited precision when reordering
- Can be readily modeled
- Need tools for automatic data movement (marshalling)

### <span id="page-33-0"></span>Reorder for Locality Example

### Data-Aware Work Queue

- A work queue manages many small tasks
	- Dependencies are tracked with a DAG
	- Queue should manage a single computational phase (supertask)
- Nodes also manage an input and output data segment
	- Specific classes can have known sizes
	- Can hold main memory locations for segments
- Framework manages marshalling:
	- Allocates contiguous data segments
	- Calculates segment offsets for tasks
	- Marshalls (moves) data
	- Passes offsets to supertask execution

## <span id="page-34-0"></span>**Outline**

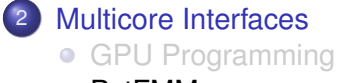

• [PetFMM](#page-34-0)

イロトメ 倒 トメ 差 トメ 差

重

 $\rightarrow$ 

## <span id="page-35-0"></span>PetFMM-GPU

We break down sweep operations into Tasks

- Cell loops are now tiled
- **•** Tasks are queued
- We can form a DAG since we know the dependence structure
- Scheduling is possible

This asynchronous interface can enable

- Overlapping direct and multipole calculations
- Reorganizing the downward sweep
- Adaptive expansions

# <span id="page-36-0"></span>GPU Classes

Section

- size() returns the number of values
- **o** getFiberDimension(cell) returns the number of cell values
- $\bullet$  restrict/update() retrieves and changes cell values
- **o** clone/extract() converts between CPU and GPU objects

Evaluator

- initializeExpansions()
- upwardSweep()
- downwardSweepTransform()
- downwardSweepTranslate()
- **O** evaluateBlobs()

**O** evaluate()

## <span id="page-37-0"></span>GPU Classes

Section

- size() returns the number of values
- **o** getFiberDimension(cell) returns the number of cell values
- $\bullet$  restrict/update() retrieves and changes cell values
- **o** clone/extract() converts between CPU and GPU objects

Task

- Input data size
- Output data size
- **•** Dependencies (future)

TaskQueue

• Manages storage and offsets

evaluate()

### <span id="page-38-0"></span>Upward Sweep Task

- **o** cell block
- **in** cell and child centers, child multipole coeff
- **out** cell multipole coeff

### Downward Sweep Transform Task

**o** cell block

**in** cell and interaction list centers, interaction list multipole coeff

**out** cell temp local coeff

Downward Sweep Expansion Task

**o** cell block

**in** cell and parent centers, cell temp local coeff, parent local coeff **out** cell local coeff

## <span id="page-39-0"></span>Tasks

### Upward Sweep Task

- **o** cell block
- **in** cell and child centers, child multipole coeff
- **out** cell multipole coeff

### Downward Sweep Transform Task

- **o** cell block
- **in** cell and interaction list centers, cell multipole coeff
- **out** interaction list temp local coefficients

Downward Sweep Expansion Task

**o** cell block

**in** cell and parent centers, cell temp local coeff, parent local coeff **out** cell local coeff

## <span id="page-40-0"></span>Tasks

### Upward Sweep Task

- **o** cell block
- **in** cell and child centers, child multipole coeff
- **out** cell multipole coeff

### Downward Sweep Reduce Task

- **o** cell block
- **in** interaction list temp local coefficients
- **out** cell temp local coefficients

Downward Sweep Expansion Task

**o** cell block

**in** cell and parent centers, cell temp local coeff, parent local coeff **out** cell local coeff

# <span id="page-41-0"></span>Transform Task

Shifts interaction cell multipole expansion to cell local expansion

- **Add a task for each interaction cell**
- All tasks with same origin are merged
- **•** Local memory:
	- $\bullet$  2 (p+1) blockSize (Pascal) + 2 p blockSize (LE) + 2 p (ME)
- 8 terms 4416 bytes
- 17 terms 9096 bytes
	- **•** Execution
		- 1 block per ME
		- Each thread reads a section of ME and the MEcenter
		- Each thread computes an LE separately
		- Each thread writes LE to separate global location

## <span id="page-42-0"></span>Reduce Task

Add up local expansion contributions from each interaction cell

- Add a task for each cell
- Local memory:
	- 2\*terms (LE)
- 8 terms 64 bytes
- 17 terms 136 bytes
	- **•** Execution
		- 1 block per output LE
		- Each thread reads a section of input LE
		- Each thread adds to shared output LE

- <span id="page-43-0"></span> $\bullet$  In our C<sub>++</sub> code on a CPU. M2L transforms take 85% of the time This does vary depending on *N*
- New M2L design was implemented using [PyCUDA](http://www.pycuda.org) • Port to C<sub>++</sub> is underway
- We can now achieve 500 GF on the NVIDIA Tesla Previous best performance we found was 100 GF We will release PetFMM-GPU in the new year

- <span id="page-44-0"></span> $\bullet$  In our C<sub>++</sub> code on a CPU, M2L transforms take 85% of the time This does vary depending on *N*
- New M2L design was implemented using [PyCUDA](http://www.pycuda.org) • Port to  $C_{++}$  is underway
- We can now achieve 500 GF on the NVIDIA Tesla Previous best performance we found was 100 GF We will release PetFMM-GPU in the new year

- <span id="page-45-0"></span> $\bullet$  In our C<sub>++</sub> code on a CPU. M2L transforms take 85% of the time This does vary depending on *N*
- New M2L design was implemented using [PyCUDA](http://www.pycuda.org) • Port to  $C_{++}$  is underway
- We can now achieve 500 GF on the NVIDIA Tesla
	- Previous best performance we found was 100 GF
- We will release PetFMM-GPU in the new year

- <span id="page-46-0"></span> $\bullet$  In our C<sub>++</sub> code on a CPU. M2L transforms take 85% of the time This does vary depending on *N*
- New M2L design was implemented using [PyCUDA](http://www.pycuda.org) • Port to  $C_{++}$  is underway
- We can now achieve 500 GF on the NVIDIA Tesla
	- Previous best performance we found was 100 GF
- We will release PetFMM-GPU in the new year

# <span id="page-47-0"></span>CPU vs GPU

Sample run for 250,000 vortex particles in an 8 level tree

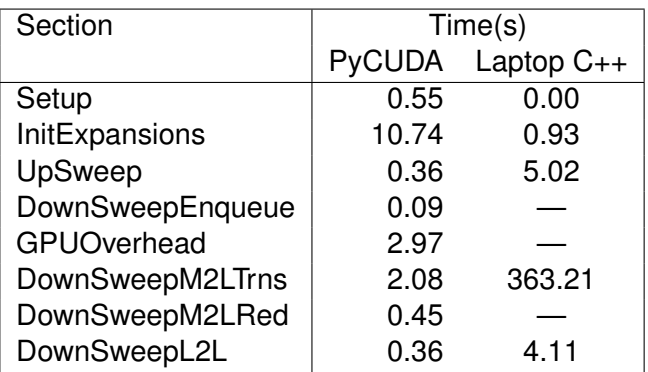

Notice that once direct evaluation is moved to the GPU, Python can easily outperform C++.

# <span id="page-48-0"></span>**Outline**

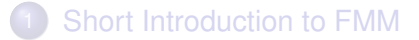

### **[Multicore Interfaces](#page-21-0)**

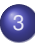

### 3 [Multicore Implementation](#page-48-0)

- **[Complexity Analysis](#page-49-0)**
- **•** [Redesign](#page-51-0)

4 0 8

 $QQ$ 

<span id="page-49-0"></span>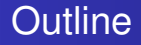

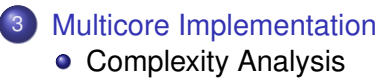

[Redesign](#page-51-0)  $\bullet$ 

(ロ) (伊)

 $\sim$ œ. **B** ×. э Þ

# <span id="page-50-0"></span>Greengard & Gropp Analysis

For a shared memory machine,

$$
T = a\frac{N}{P} + b\log_4 P + c\frac{N}{BP} + d\frac{NB}{P} + e(N, P)
$$
 (3)

- <sup>1</sup> Initialize multipole expansions, finest local expansions, final sum
- **Reduction bottleneck**
- <sup>3</sup> Translation and Multipole-to-Local
- <sup>4</sup> Direct interaction
- <sup>5</sup> Low order terms

A Parallel Version of the Fast Multipole Method,

L. Greengard and W.D. Gropp, *Comp. Math. Appl.*, **20**(7), 1990.

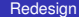

# <span id="page-51-0"></span>**Outline**

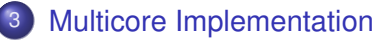

- [Complexity Analysis](#page-49-0)
- **•** [Redesign](#page-51-0)

(ロ) (伊)

 $\left($ э.  $\rightarrow$ ×. э 重

# <span id="page-52-0"></span>What is the optimal number of particles per cell?

## **•** Greengard & Gropp

• Minimize time and maximize parallel efficiency

$$
\bullet\;\;B_{opt}=\sqrt{\tfrac{c}{d}}\approx 30
$$

- **Gumerov & Duraiswami** 
	- Follow GG, but also try to consider memory access
	- $B_{opt} \approx 91$ , but instead, they choose 320
	- Heavily weights the *N* <sup>2</sup> part of the computation
- We propose to cover up the bottleneck with direct evaluations

<span id="page-53-0"></span>We can balance time in direct evaluation with idle time for small grids.

- The direct evaluation takes time  $d \frac{NB}{p}$ *p*
- Assume a single thread group works on the first *L* tree levels

Thus, we need

$$
B \geq \frac{b}{d} \frac{4^{L+1}p}{N} \tag{4}
$$

 $\Omega$ 

in order to cover the bottleneck. In an upcoming publication, we show that this bound holds for all modern processors.

# <span id="page-54-0"></span>We can restructure the M2L to conserve bandwidth

- Matrix-free application of M2L
- Reorganize traversal to minimize bandwidth
	- **Old** Pull in 27 interaction MEs, transform to LE, reduce
	- **New** Pull in cell ME, transform to 27 interaction LEs, partially reduce

# <span id="page-55-0"></span>Matrix-Free M2L

The M2L transformation applies the operator

$$
M_{ij} = -1^{i} t^{-(i+j+1)} {i+j \choose j}
$$
 (5)

 $\Omega$ 

Notice that the *t* exponent is constant along perdiagonals. Thus we

- divide by *t* at each perdiagonal
- $\bullet$  calculate the  $C_{ii}$  by the recurrence along each perdiagonal
- carefully formulate complex division (STL fails here)

## <span id="page-56-0"></span>What's Important?

# Interface improvements bring concrete benefits

- **•** Facilitated code reuse
	- Serial code was largely reused
	- Test infrastructure completely reused
- Opportunites for performance improvement
	- Overlapping computations
	- Better task scheduling
- **•** Expansion of capabilities
	- Could now combine distributed and multicore implementations
	- Could replace local expansions with cheaper alternatives

つQへ